#### **NOKIA** Developer

# [Archived:Loading](http://developer.nokia.com/community/wiki/Archived:Loading_DLL_by_RLibrary) DLL by RLibrary

Archived: This article is **[archived](http://developer.nokia.com/community/wiki/Category:Archived)** because it is not considered relevant for third-party developers creating commercial

solutions today. If you think this article is still relevant, let us know by adding the template [{{ReviewForRemovalFromArchive|user=~~~~|](http://developer.nokia.com/community/wiki/Template:ReviewForRemovalFromArchive)*write your reason here*}}.

### Overview

This code snippet shows how to load a polymorphic DLL dynamically.

A static DLL is automatically loaded in the RAM when a program that uses it is started. It is also automatically unloaded when it is not needed anymore.

A polymorphic DLL is loaded by calling RLibrary::Load() and unloaded using RLibrary::Close(). Several polymorphic DLLs can show the same interface to their clients. This kind of DLLs are generally used by a framework to provide plug-in features.

#### MMP file

The following capabilities and libraries are required:

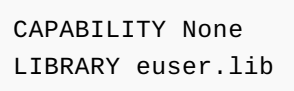

## Polymorphic DLL

- UID2 must be 0x1000008d in DLL's MMP file.
- DLL must have equal or greater CAPABILITIES than the loading process. Once loaded, DLL runs at the capability level of the loading process. Therefore, a DLL must have all capabilities required by all its client executables, even if the code within the DLL itself does not require some of these capabilities.
- Define VIRTUAL INTERFACE class that the polymorphic DLLs will implement
- **DLL should have one EXPORTED static function that returns an instance of the interface's class.**

```
Your DLL header
 . . . . . . . . . . . . . . . . . .
```

```
class MMyDll
    {
    public:
        virtual TInt Data() = 0;
    };
class CMyDll : public MMyDll
    {
    public:
        IMPORT_C static MMyDll* NewL();
        virtual TInt Data();
    };
```
DLL source

```
EXPORT_C MMyDll* CMyDll::NewL()
    {
    return new CMyDll();
    }
```

```
TInt CMyDll::Data()
    {
    return 1;
    }
```
### Loading DLL dynamically

the contract of the contract of the contract of the contract of the contract of

```
#include <e32std.h>
RLibrary library;
// Load dll
User::LeaveIfError(library.Load(_L("CMyDll")));
// Find exported function
TLibraryFunction NewL=library.Lookup(1);
MMyDll* mydll=(MMyDll*) NewL();
// Close the library
library.Close();
TInt value = mydll->Data();
delete mydll;
```
#### Postconditions

The DLL is loaded dynamically.